$\mathbf{z}_1 = \mathbf{z}_2 = \mathbf{z}_1$ 

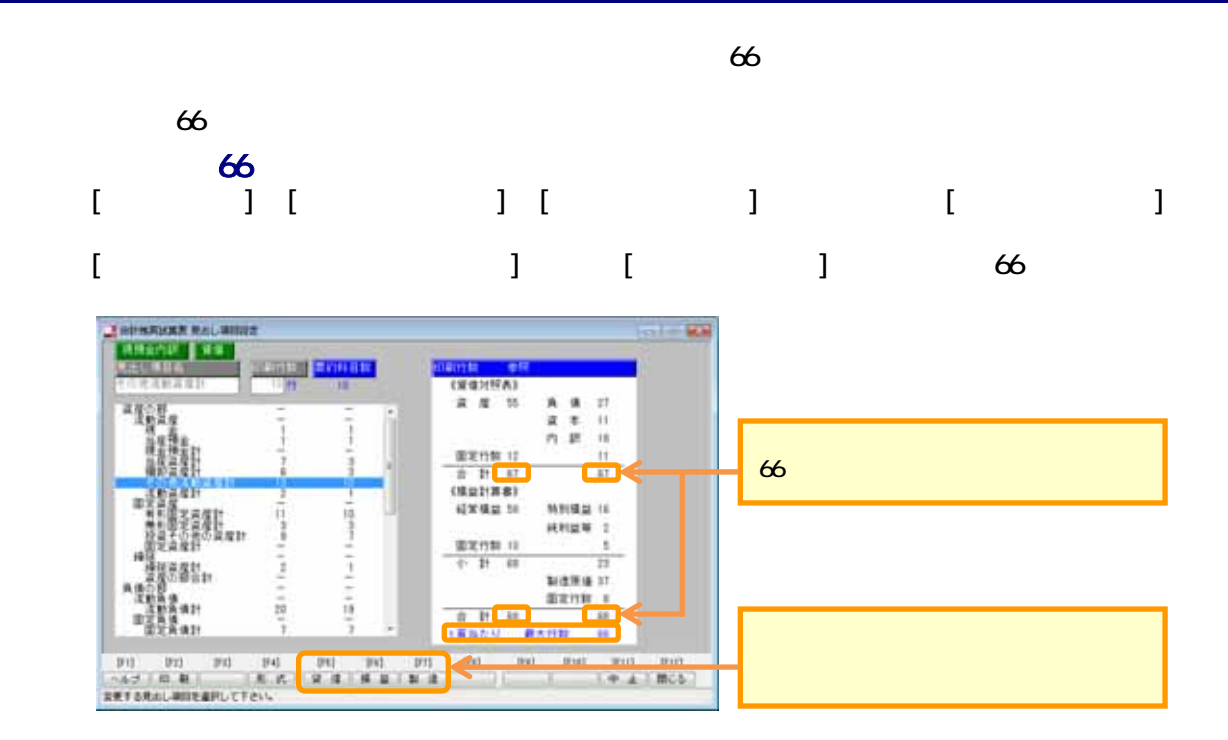

## $\epsilon$ 66  $\epsilon$

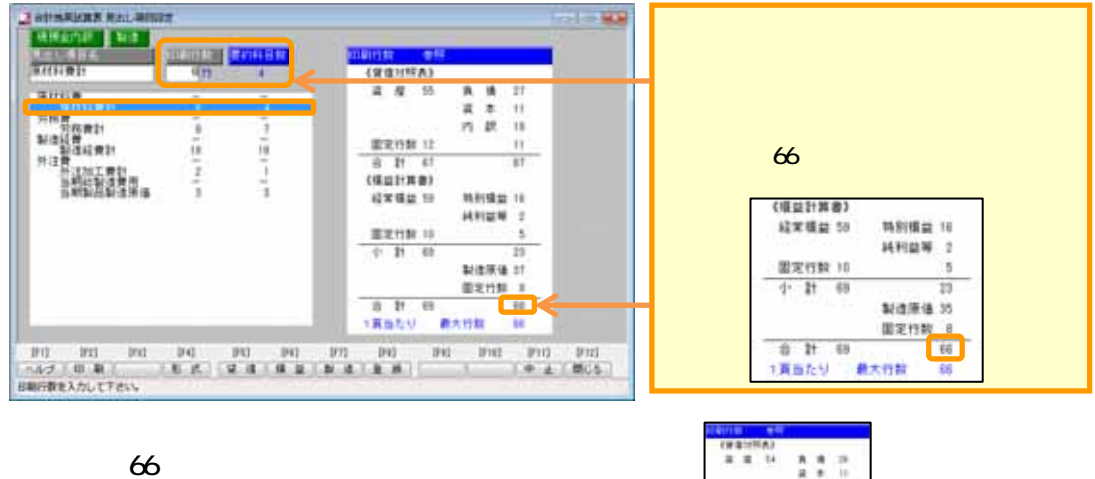

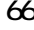

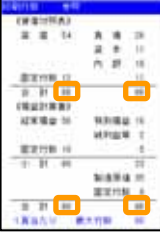

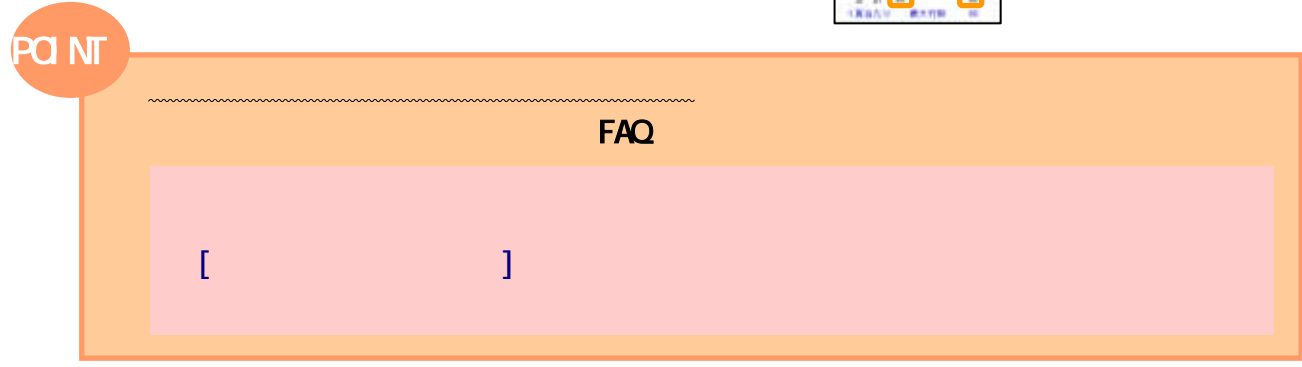

## $[$  ( )-[e iii)

## $\begin{bmatrix} 1 & 1 & 1 & \cdots & 1 \end{bmatrix}$

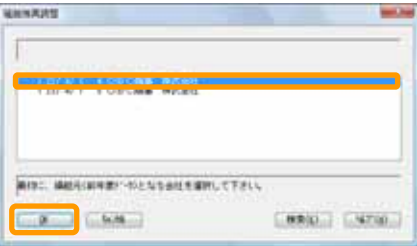

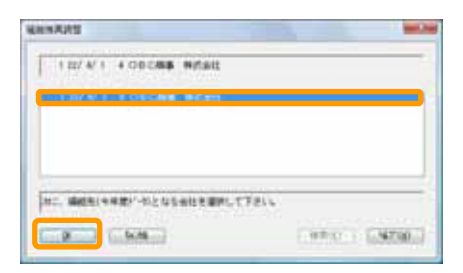

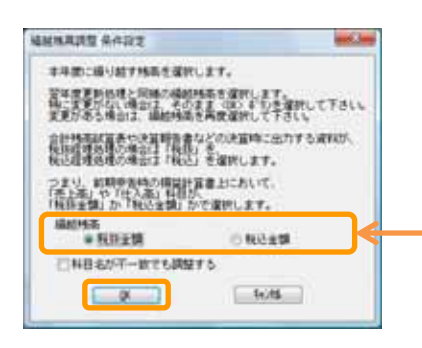

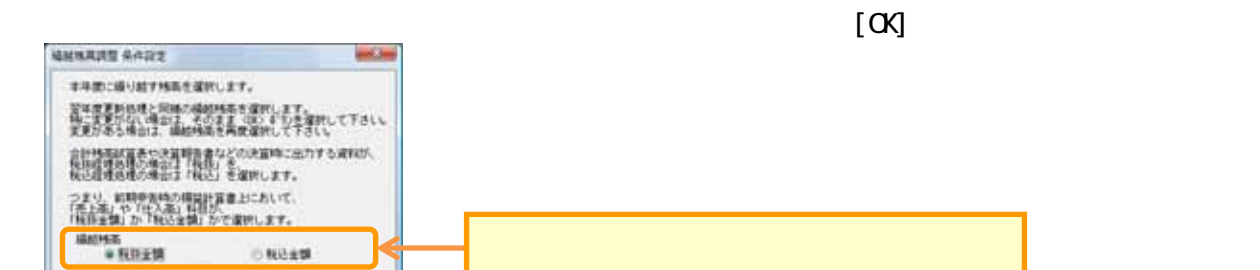

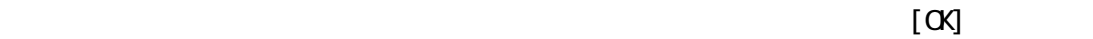

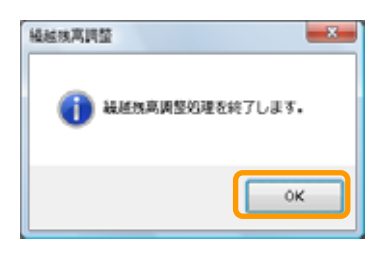

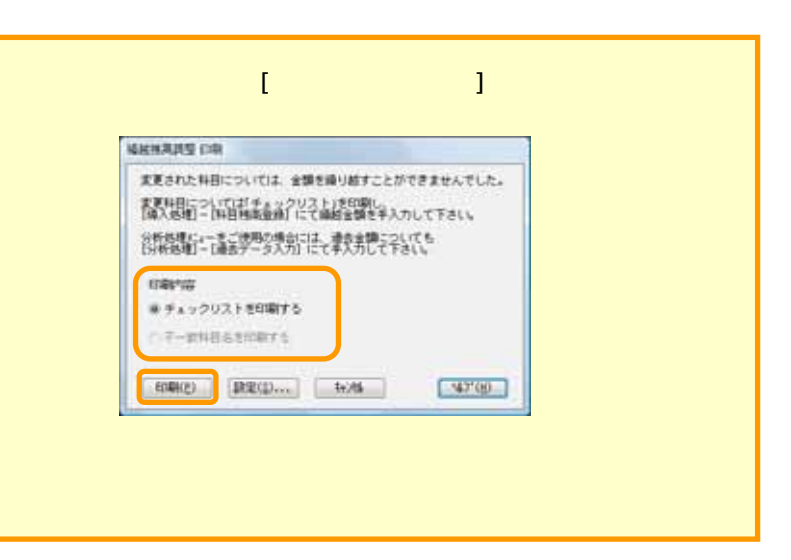

$$
\begin{bmatrix} 1 & 1 - 1 & 1 \\ 0 & 1 - 1 & 1 \\ 1 & 1 - 1 & 1 \end{bmatrix}
$$

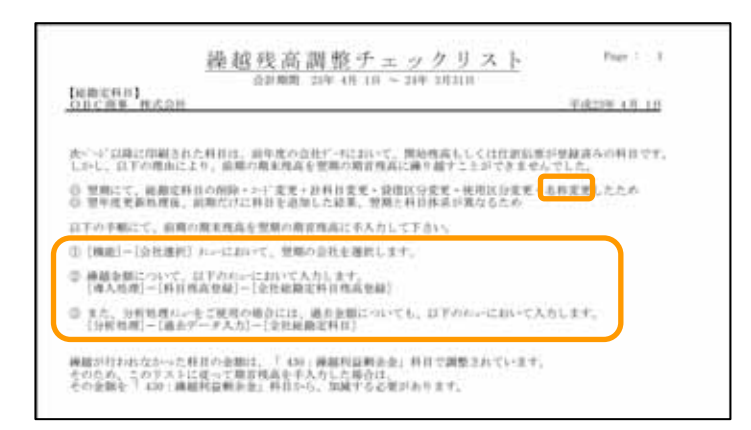

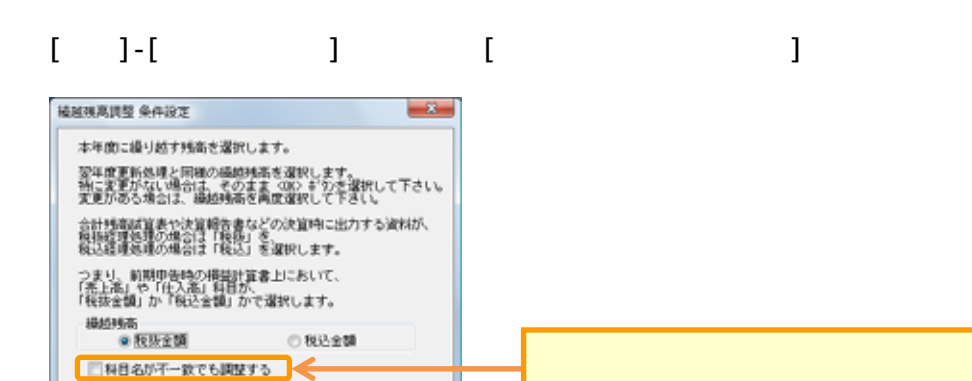

$$
\begin{bmatrix} 1 & 1 \\ 0 & 1 \\ 1 & 1 \end{bmatrix} \begin{bmatrix} 1 & 1 \\ 0 & 1 \\ 0 & 1 \end{bmatrix} = \begin{bmatrix} 1 & 1 \\ 0 & 1 \\ 0 & 1 \end{bmatrix}
$$

 $\begin{tabular}{|c|c|c|c|c|} \hline & $4\sqrt{2}5$ & $1$ & $1$ & $1$ & $1$ \\ \hline \end{tabular}$ 

 $\mathbb{R}$ 

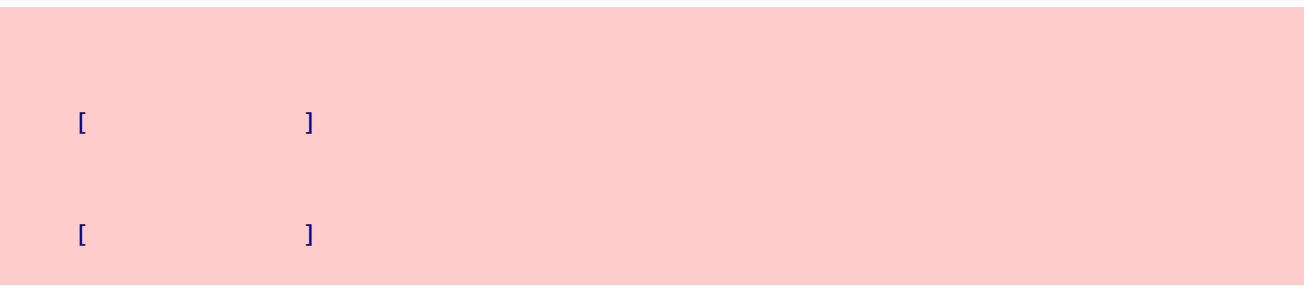

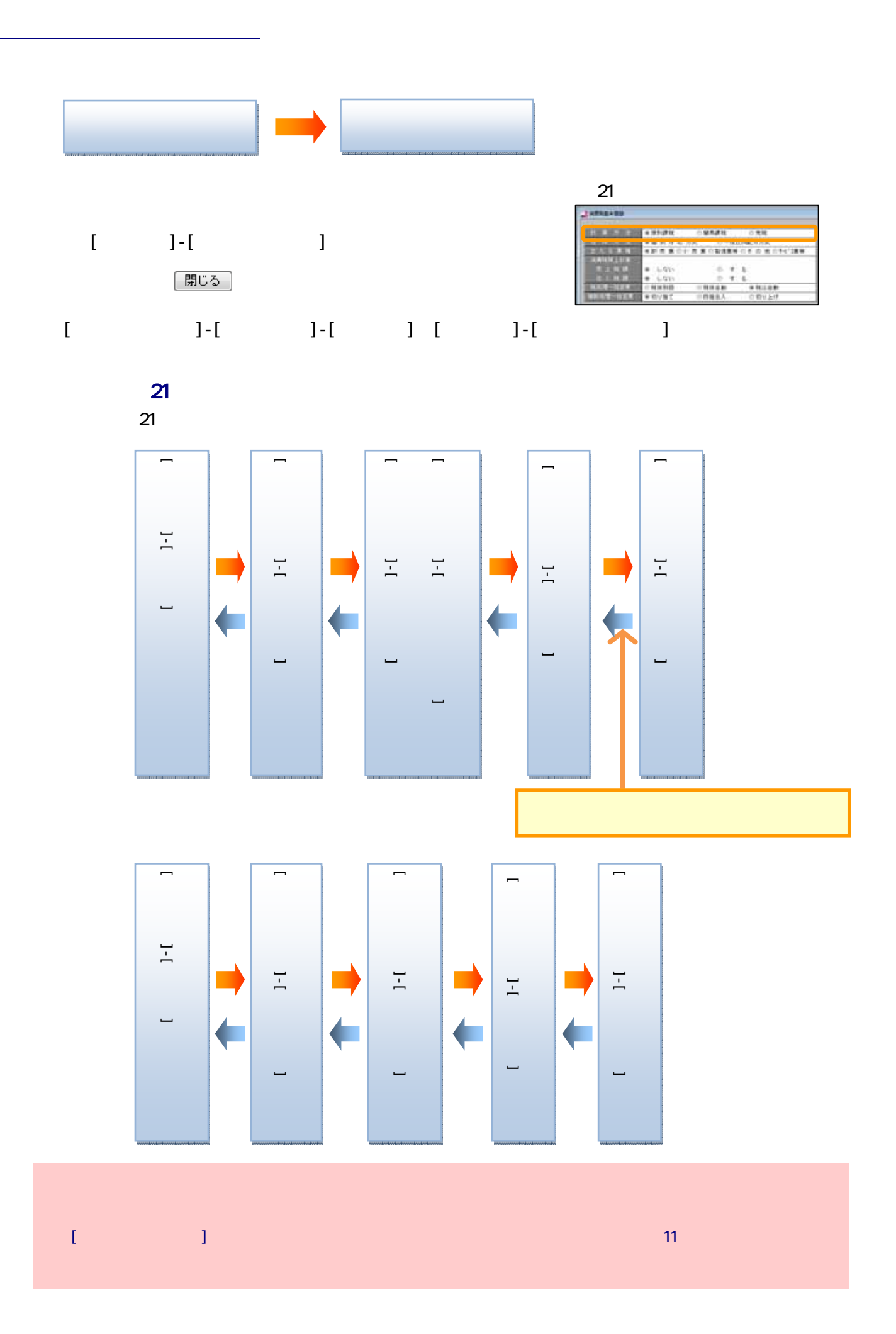